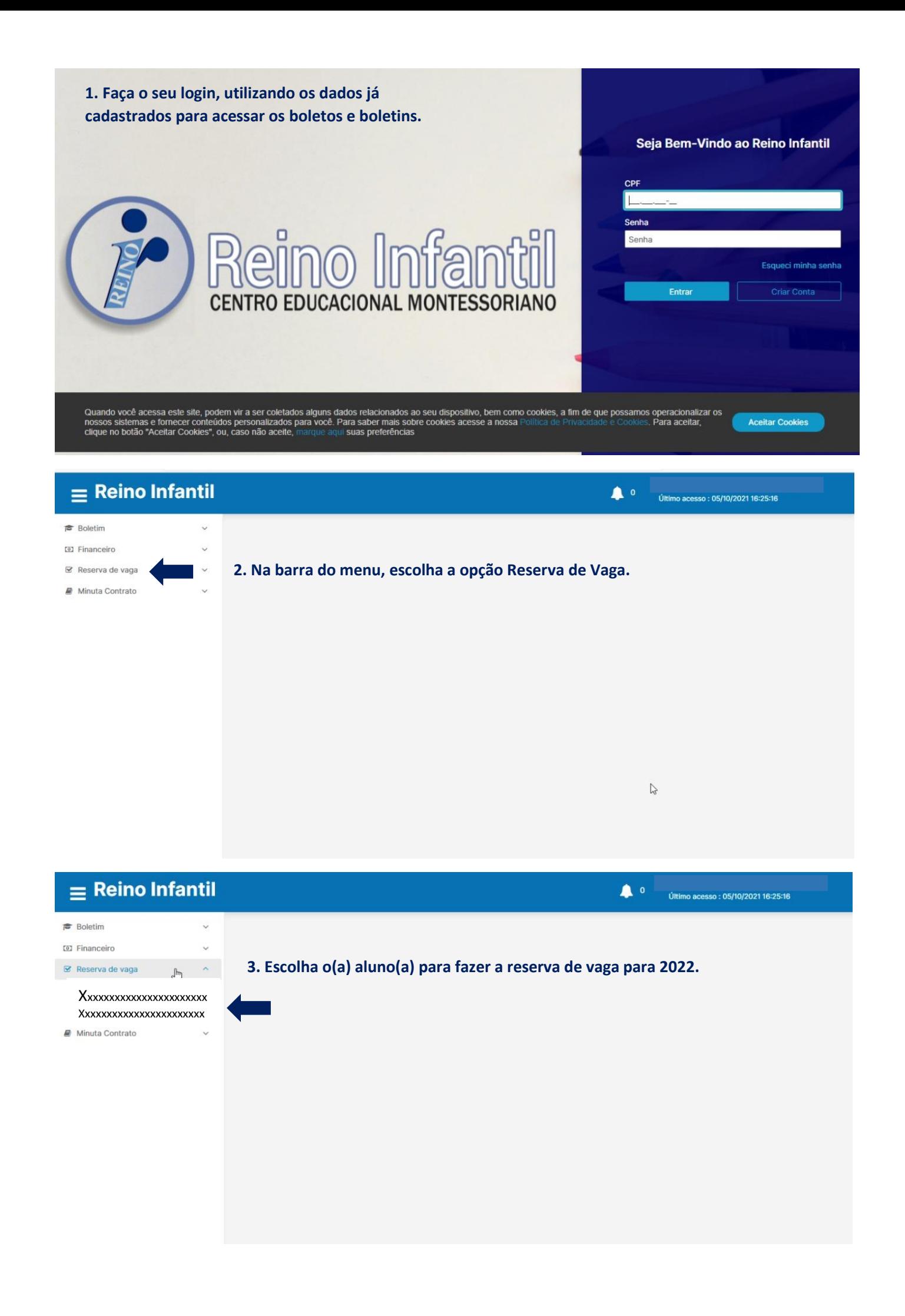

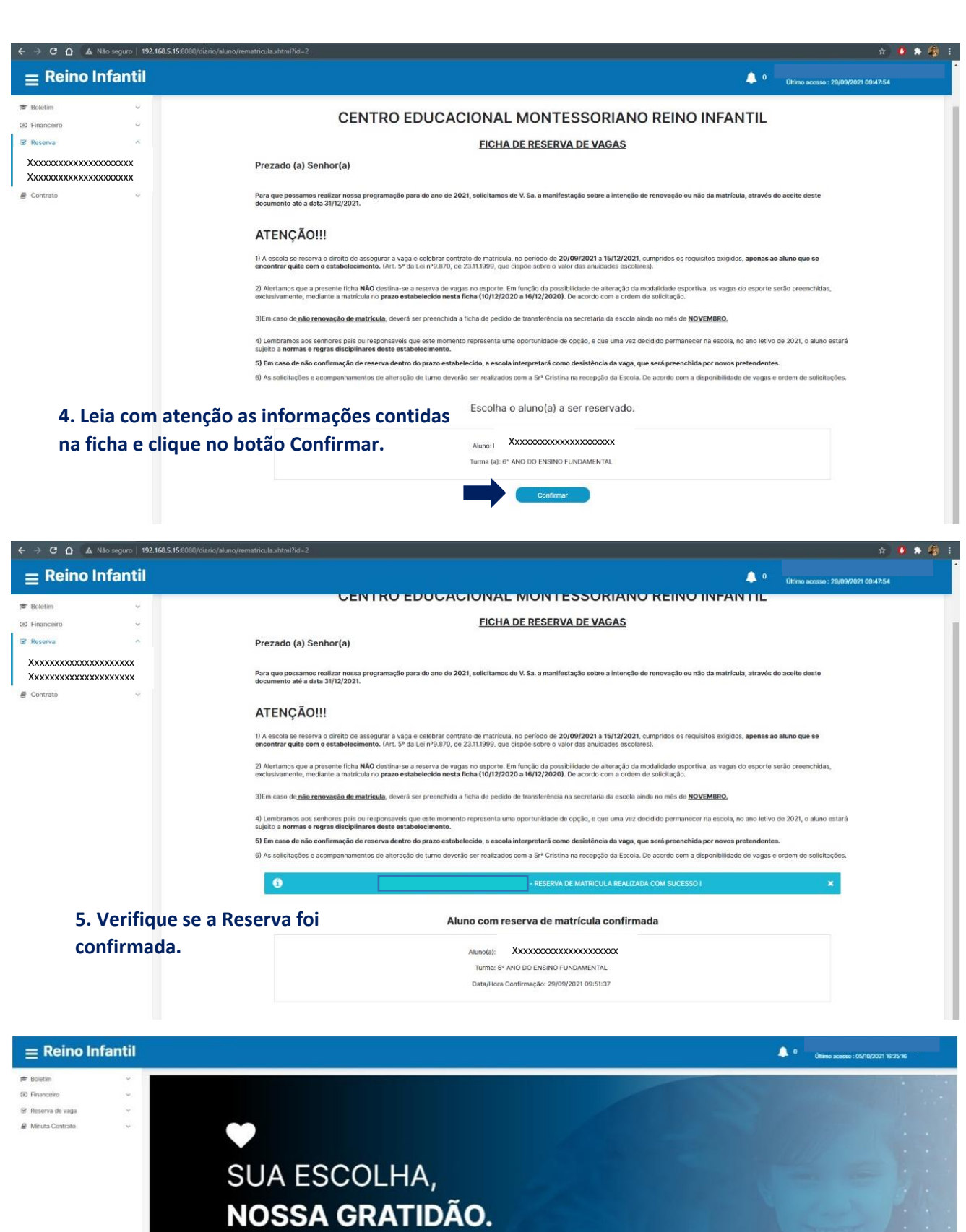

## SUA CONFIANÇA, **NOSSO COMPROMISSO** DE UMA EDUCAÇÃO PARA IR ALÉM!

rimir Re

**6. Tela final. Caso prefira, imprima o comprovante de reserva.**

**Repita o procedimento caso tenha outros filhos.**